## Spreadsheet Vocabulary (Computer Class 6-8)

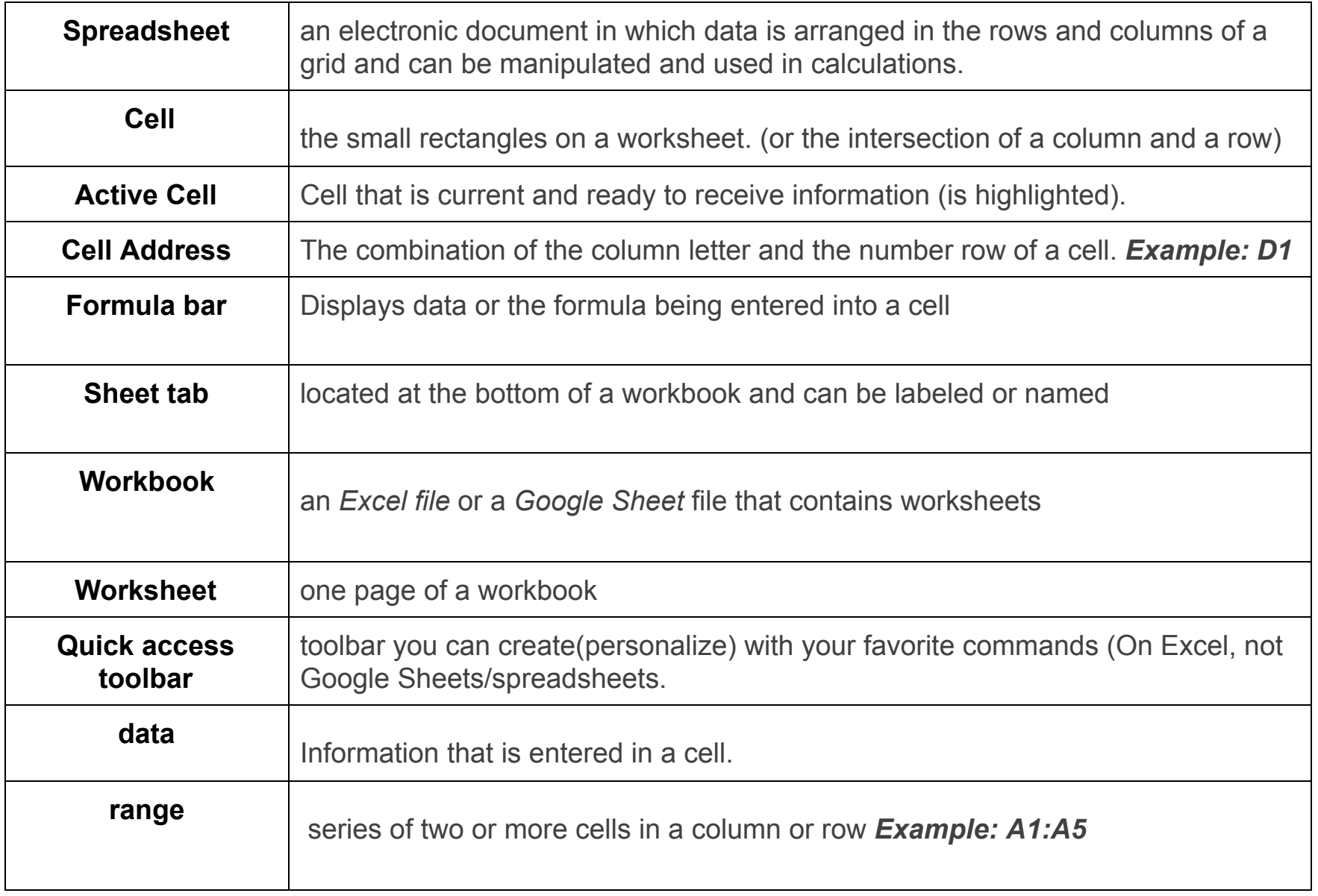

## Spreadsheet Vocabulary (Computer Class 6-8)

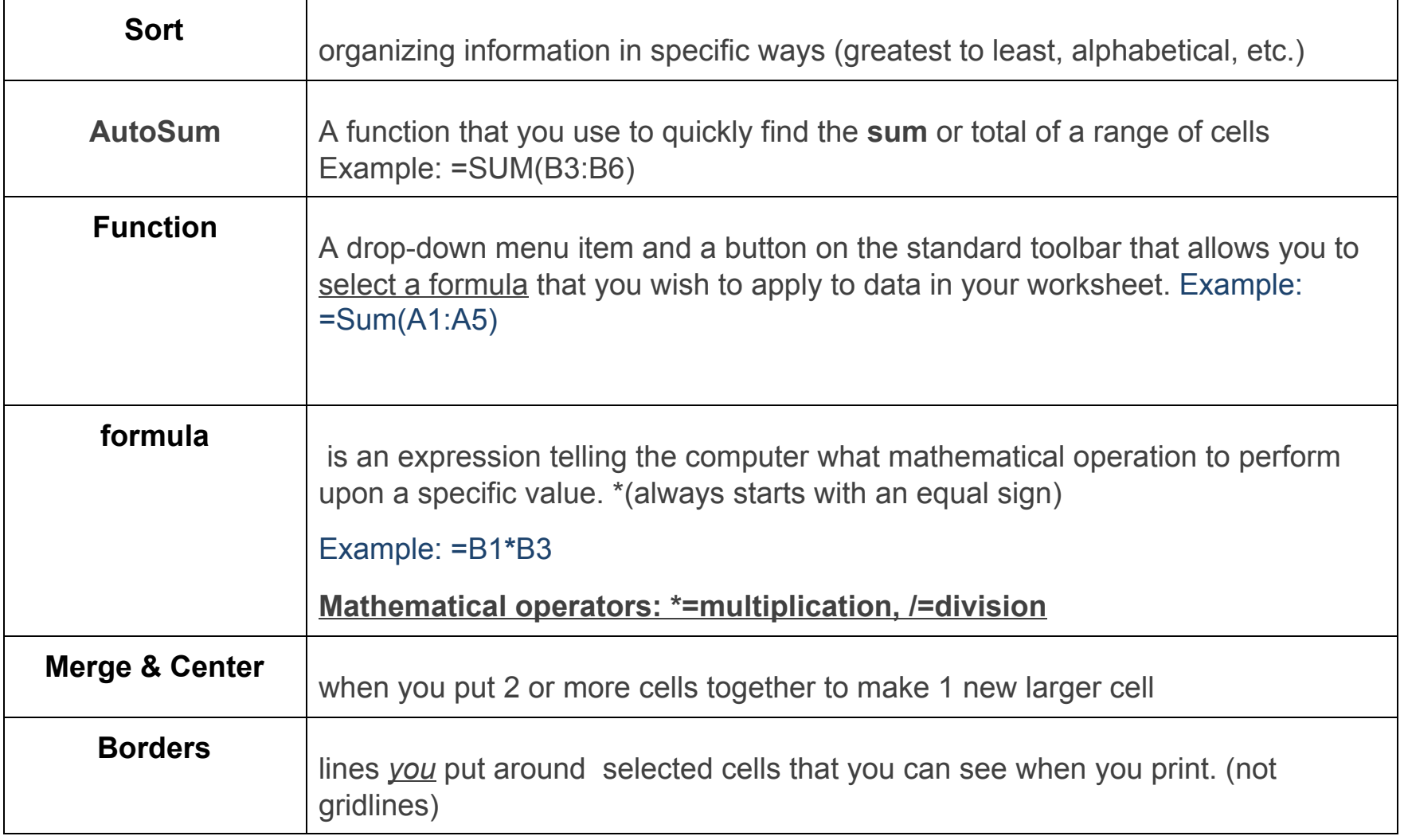